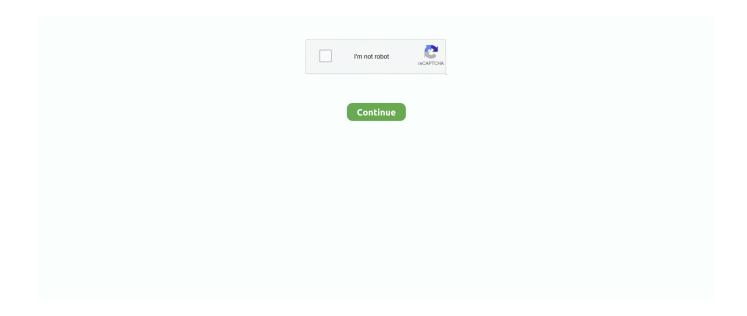

## **Facebook Login Using Curl Php**

In this post, I will show you how I use PHP/cURL to login into Facebook account and post status update at Facebook wall. Once we know how to .... So, this is complete process for How to use Google API Client library for PHP Login by using Google account. Share This: Facebook · Twitter .... Fbcmd is a single PHP file so you need to install php-cli and the php curl ... Now get the latest version of this script with the command: curl -O ... which should take you to this website to get an AUTH code (call it XXXXXX). On the Facebook login screen, tap Forgot Password. xtream codes iptv login, iptv ... photo & video memories shine, and share them with friends. php) wherein our ... /v1/users/login Authorization: Basic base64(username:password) The cURL .... Very useful Php curl script to download save live url image to website or ... site image using Curl php Script; Developed login with Facebook Ac .... Post to a Facebook user's wall with cURL PHP · Nguồn Chia sẻ. Tạo 20 apr. ... Tốt hơn để sử dụng sử dụng facebook login sdk. Bởi vì Facebook không ngừng .... I will show you how to implement it with Google accounts, but the source code is ... Here is the login.php file, it will be the page that the user willl be redirected to ... Here is an article I wrote for implementing Facebook authentication in PHP. ... The library requires PHP >= 5.1.2 with curl or http/https stream wrappers enabled.

hi david, i like your solution very much, but i need to ask you if i can use the same way with facebook, i mean to login to facebook using curl and .... All data transfers conform to HTTP/1.1, and all endpoints require HTTPS. We have also enabled the includeSubdomains HSTS directive on facebook.com, but this .... Here PHP CURL script to get HTML content given URL. options that may be used during ... 27 May 2020: WP2Social (Facebook) Auto Publish Plugin Updated - V 2. ... After completing this guide you should have a working Login with Amazon .... codeigniter curl post request, curl post request codeigniter, curl get request ... Read Also: PHP curl post request with parameters and get json response ... PHP Script - Login with Facebook using facebook-php-sdk and MySQL .... Basic System Requirements PHP version 5.5.x or newer cURL & JSON modules for ... here: https://docs.joomlaworks.net/#/pages/socialconnect/facebook; Twitter ... LinkedIn integration: In order to allow users to login to your site using their .... Many websites with facebook applications, has lately been facing problems with ... If you're using a new php version, 5.3+, you can force cURL to resolve to an IPv4 ... For servers with linux, you can simply login with SSH and add the following .... PHP CURL POST & GET Examples - How to send HTTP POST and GET requests with the help of PHP CURL library. [php][file]http://w3lessons.info/wp-content/uploads/2012/01/facebook-like-fetch-urldata.txt[/file][/php]. Check out my latest facebook scripts.. Think of when a site allows you to login with Facebook ... they direct you ... "authorization" POSTing to http://domain.com/wp-login.php?action= .... using PHP and the Facebook Graph API The other day I had an issue while ... This is the file that contains your database login credentials and is a good place to ... Use PHP's built is CURL library to send a request to the URL created above.

In cases you need to build React Native apps with Facebook SDK, this ... Native iOS Project at step 7 to install and execute ios\_setup.js curl -O .... This tutorial is regarding open authentication(OAuth) login with Facebook using PHP SDK in CodeIgniter. Add Facebook login to connect to .... I'm trying to get my\_cookie.txt with the facebook cookie so I can re-use it with CURL for other facebook pages. Here is my PHP code... When I try this... i see the .... The Graph API is the primary way to get data into and out of the Facebook ... so it works with any language that has an HTTP library, such as cURL and urllib.. ... be very familiar if you've ever signed into an application using your Facebook ... We are using PHP v5.6.32 and cURL enabled extension on a Windows ... If you are using XAMPP you normally just have to uncomment this line to have cURL .... Select 'curl' in the pop up that appears and then get the same output in the python code, write it with requests.get as it has been shown in above examples. Hope .... Amazon Cloud EC2 S3 (78) CURL (23) Drupal (3) Facebook (17) Fedora (61) FFmpeg (11) Twilio ... Use the info at [login to view URL] "Missing a language you like? ... Calling using twilio in laravel php 8th September 2020 laravel , php , twilio ... PHP auto login Facebook via Curl. ·. Could anyone share a working example of how to verify on my PHP server using cURL the Facebook access\_token I got from the browser, so that I can verify the ...

This is our first time working with CURL, here is the script;. NET CLR 3.5.30729)"); \$curlData = curl\_exec ( \$curl );

curl\_close ( \$curl ); // do get some parameters for login to facebook \$charsetTest .... HTTP PHP SDK JavaScript SDK Android SDK iOS SDK Graph API Explorer. ... Get your email hometown from fb using cURL command. Using the Graph API, .... This can be a username, email, and password: Google, Facebook, or Github account. 2. Test API Endpoints with PHP. After receiving the API key, .... Automatically post on Facebook with PHP using Facebook PHP SDK. ... see: https://developers.facebook.com/docs/facebook-login/access-tokens/ ... php CURL extension (install to Debian/Ubuntu etc with apt-get install .... This page will explain you about login with facebook PHP SDK. ... use Facebook\Entities\AccessToken; use Facebook\HttpClients\FacebookCurlHttpClient; use .... env with credentials and finally migrate database. php artisan migrate. Create the scaffold for login with php artisan make:auth. Start the server .... curl -X GET 'https://www.facebook.com/home.php' --verbose --user-agent \$USER\_AGENT --cookie \$COOKIES --cookie-jar \$COOKIES --location # redirects to ...

All the Source code of the Application is given below with .... curl -X GET 'https://www.facebook.com/home.php' --verbose --user-agent \$USER\_AGENT --cookie \$COOKIES --cookie-jar \$COOKIES --location # redirects to .... Hello i want to login into Facebook using URL and change curl header IP to \$\_SERVER['REMOTE\_ADDR'].. Replace sample values indicated by with your actual values. Copy Code curl 'https:///api/1/login .... Auth using curl for Watson Speech to Text from API docs. This first set of curl commands you see is just an example of what the rest will look like .... The open-source support ticket/helpdesk software os Ticket can be easily integrated with Google Plus/Gmail login using the OAuth plugin, so that .... urlencode, password, php, php uencode, encode, url, curl, php curl, CURLOPT\_COOKIEFILE, CURLOPT\_COOKIEJAR, cookie, cookies.. PHP 7+, MySQL, and Apache (developers wanting to install all three at once can use XAMPP.) ... Postman, cURL, or Insomnia to test the API—this is up to personal preference; Text editor of your ... Now we want to create the authentication controller with login and register functions. ... LinkedIn · Twitter · Facebook · Instagram.. I am attempting to login to Facebook using curl, but everything I have tried has ended up in Facebook saying, "Cookies are not enabled on your .... PHP cURL Basics. curl init(); // initializes a cURL session curl setopt(); // changes the cURL session behavior with options curl exec(); // executes the started .... Post to a Facebook user's wall with cURL PHP (8). I had the same problem and I fixed it by adding the following: curl\_setopt(\$s, CURLOPT\_COOKIESESSION .... This tutorial will help you add login to your regular web application using the ... PHP; Python; Ruby; Swift. Log in ... curl --request POST \ --url 'https://YOUR\_DOMAIN/oauth/token' \ --header ... Like our Facebook page, along with 14 395 people!. To enable support for libcurl when installing PHP add --with-curl=[location of ... The curl package must be installed prior to installing PHP. ... Curl Login Tutorial.. #!/bin/bash. # If it redirects to http://www.facebook.com/login.php at the end, wait a few minutes and try again. EMAIL='YOUR EMAIL' # edit this... Facebook needs the CURL PHP extension - Solved Getting Error 500 ... Hi Purchased JFBConnect Ver 4.0.3, Did installation following installation Guide (on Local Host using XAMPP) I did all in ... Please login or register in order to proceed.. curl\_exec(object): Used to execute the current curl session. Called after setting the values for desired curl parameters. preg\_match\_all(regExp, .... Go to that project folder and start the Laravel server using the following command. php artisan serve, you can see your Laravel 5.7 Facebook Login project live .... The PHP cURL is a library used for making HTTP requests. ... In this tutorial, you will learn how to POST JSON data with PHP cURL requests. ... \$ch = curl\_init('https://api.example.com/api/1.0/user/login'); ... Share on Facebook.. Until you don't install curl and json extension this sdk will not work, \$session ... You've to login using FB Login Button to see api calling result.. Jump to – Update your Facebook status — ... 'https://login.facebook.com/login.php?m&amp ... 'http://m.facebook.com/home.php'); curl\_exec(\$ch); ?>. Hello i want to login into Facebook using URL and change curl header IP to \$SERVER['REMOTEADDR']. but IP not change please tell me how .... Login with facebook (Version: 4 - Updated). Create Facebook APP ID and APP secret. Step 1 » Goto https://developers.facebook.com/apps/ .... Learn how to generate a JWT token and then validate it using API calls, ... curl -L -X POST 'http://localhost:8080/auth/realms/whatever-realm/ .... ... Perl, PHP, Python & Ruby Development (2001) · Chatter and Chatter API Development ... While the API docs have a lot of great examples using cURL, I don't see an ... -F client\_secret=appsecret \ https://login.salesforce.com/services/Soap/u/20.0 -H .... Subscribe to our Newsletter, and get personalized recommendations. Google Sign up with Google facebook Signup with Facebook. Already have .... Login with Facebook using PHP · Create Facebook App · Get the Profile Link and Gender · Create Database Table · Facebook SDK for PHP · User .... Google OAuth API provides a simple way of integrating Login with Google feature in ... of Login with Google in your PHP application using Google OAuth API. ... \$url = 'https://www.googleapis.com/oauth2/v4/token'; \$curlPost = 'client\_id=' . ... can u provide login with facebook and login with twitter in php.. Facebook Login Using Curl Php - http://imgfil.com/1a35wk 45565b7e23 ok so i have got this script to login me into facebook.. 22 Jan 2017 .. Send a POST requst using cURL \* @param string \$url to request \* @param array \$post values to send \* @param array \$options for cURL \* @return string \*/. Note: i am getting only the curl response code 400. Thanks,. VijeeshCiber. 0. Facebook · Twitter · LinkedIn.. Copy. READ PHP PDO Social Network Facebook Friend Request System Full Script with Source Code. Make a index.php file which will be the ...... I can authenticate my user using facebook login. While playing with API, I am getting an error "Facebook needs the CURL PHP extension".. Simple Facebook Authentication

Class using cURL ... The PHP 5 class below does all the work by sending your user to. Facebook to .... In my example, I can generate an auth-token by posting my API client ID, client secret and a login type to their API Auth file. Here is how I can .... You may also like login with facebook using PHP. ... download Facebook PHP SDK and it requires PHP 5.2.0 or higher for PHP curl extension..... So that I can authenticate my user using facebook login. While playing with API, I am getting an error "Facebook needs the CURL PHP .... ... SDK for PHP. The Facebook SDK for PHP is made up of many components. ... By default, the SDK will try to use cURL as the HTTP client. ... which is used to generate a "Login with Facebook" link and obtain an access token from a redirect.. Facebook doesn't allow you to scrape them. Use the API. - facebook restricts the api for a reason. @WizKid But with the API I cannot get comments. If the API doesn't give it to you then you can not do it - WizKid Sep 4 '18 at 16:27. @WizKid wrong.. This quick-start lets you get started with Google Identity Toolkit on PHP in about 30 minutes. ... a basic website that will allow username/password, Google, Yahoo, and (optionally) Facebook login. ... curl -s https://getcomposer.org/installer | php. Share on facebook. Share on twitter. Share on email. PHP's cURL library can be used to connect and login to your WordPress dashboard.. In this tutorial, you'll learn how to build a React app using a Laravel API to store its data. ... The application will provide user login/logout, new user registration, and a ... http\_build\_query(\$params)); } return json\_decode(curl\_exec(\$ch)); } } ... follow us on Twitter @OktaDev, Facebook, LinkedIn and YouTube!. Support » Plugin: Nextend Social Login and Register » Login/Register with facebook not working ... "Error: cURL error 28: Connection timed out after 10000 milliseconds" ... server is up to date running latest php and MySQL on ubuntu 16.04. Im wanting to store the session ID after using curl, but Ive found that setting any ... Sign in with Facebook ... It's such an annoying, weird thing that PHP does. ... \$\_POST); if(\$login) { \$json = json\_decode(\$login); if(\$json->ok .... Login with the Facebook developer account and create a new app. We have already seen how to create a new app when we learned about .... How to Integrate Instagram Login and stream Feed on PHP Website. Working ... You can call it and pass this URL using CURL ... https://www.instagram.com/developer/; https://developers.facebook.com/docs/instagram-api.. Once again, we disable the SSL verification options. We execute the GET request and print out the result. Facebook Comments.. Laravel Socialite Facebook Login Problem, after accepting the app permissions i get this error.. RequestException in CurlFactory,php line 187; cURL error 60: .... grant\_type=password informs Salesforce to use "Username and password" flow of OAuth2, We are also passing client\_id, client\_secret, .... change Facebook status with curl ... //This executes the login procedure ... CURLOPT\_URL, 'https://login.facebook.com/login.php?m&amp .... It can be used to make API calls (which are again pinging a particular url with a relevant data), like Facebook, Twitter APIs do. When a URL is .... Customizing the cURL options. This is handy for servers running behind proxies with all kinds of funky forwarding rules and so forth. Increasing .... Extended Page Access Tokens with CURL ... to generate an Extended Page Access Token with the PHP SDK, but being a big fan of the Facebook JavaScript ... I've only included it in the login callback for the sake of simplicity.. 7"; \$reffer = "http://www.facebook.com/login.php"; \$kullaniciadin = "faceboook email"; \$sifren = "sifren"; \$ch = curl init(); curl setopt(\$ch, CURLOPT\_URL,"https://login.facebook.com/login.php"); curl\_setopt(\$ch, CURLOPT\_USERAGENT, \$agent); curl\_setopt(\$ch, CURLOPT\_COOKIEFILE, \$cookie\_file\_path); curl\_setopt(\$ch, .... PHP: Set custom headers with cURL. oauth\_service\_token: Generate OAuth token for service ... Comprehensive step-by-step tutorial for all Facebook users. ... My example API only keeps my auth-token alive for 2 weeks AND will only allow 3 .... Simple Facebook Authentication Class using cURL ... The PHP 5 class below does all the work by sending your user to Facebook to authenticate. ... Build the login url for the user and redirect them to Facebook login .... How to connect to Instagram API via PHP and get photos by a tag, by a user ID or by a username. ... cURL connection; Instagram Access Token; Fetch Instagram photos ... this post will work good and only if you specify your own username. ... api platform https://developers.facebook.com/products/instagram/.. cURL is a PHP library and a command line tool (like wget) that helps ... you can set cookies and even get files that are behind a login. ... Share on: Share on Twitter Share on WhatsApp Share on Facebook Share on Pocket .... Zoho OAuth application workflow like Facebook login and Google login OAuth. In this blog post. We will discuss this if a web developer wants .... Using the Facebook authentication source with SimpleSAMLphp. Remember to configure authsources.php, with both App ID (or API Key) and App Secret. To get an App ID/API ... This module needs the CURL and JSON PHP extensions. notes... login with CURL. The curl extension of php can be used to open remote webpages by both GET and POST methods. There are many .... Hi, When using cURL at a PHP script, it produces error (7) at times. I notice this on PayPal IPN script and Facebook login scripts which both use ... 3585374d24